# OI  $\mathbf{D}$ Édu

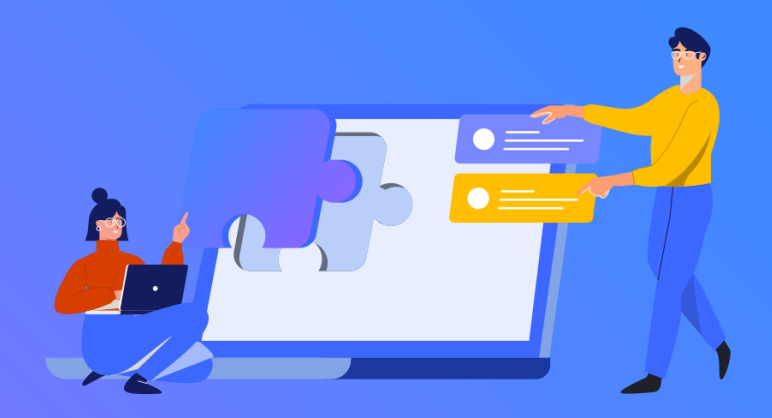

**Focus sur le parcours d'auto-positionnement Pix+ Édu** 

#### $\mathbb{R}$ **MINISTÈRE DE L'ÉDUCATION NATIONALE** ET DE LA JEUNESSE

Liberté Égalité Fraternité

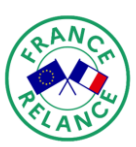

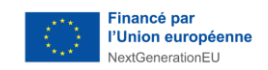

# **Cadre de référence des compétences numériques pour l'éducation (CRCN-Édu)**

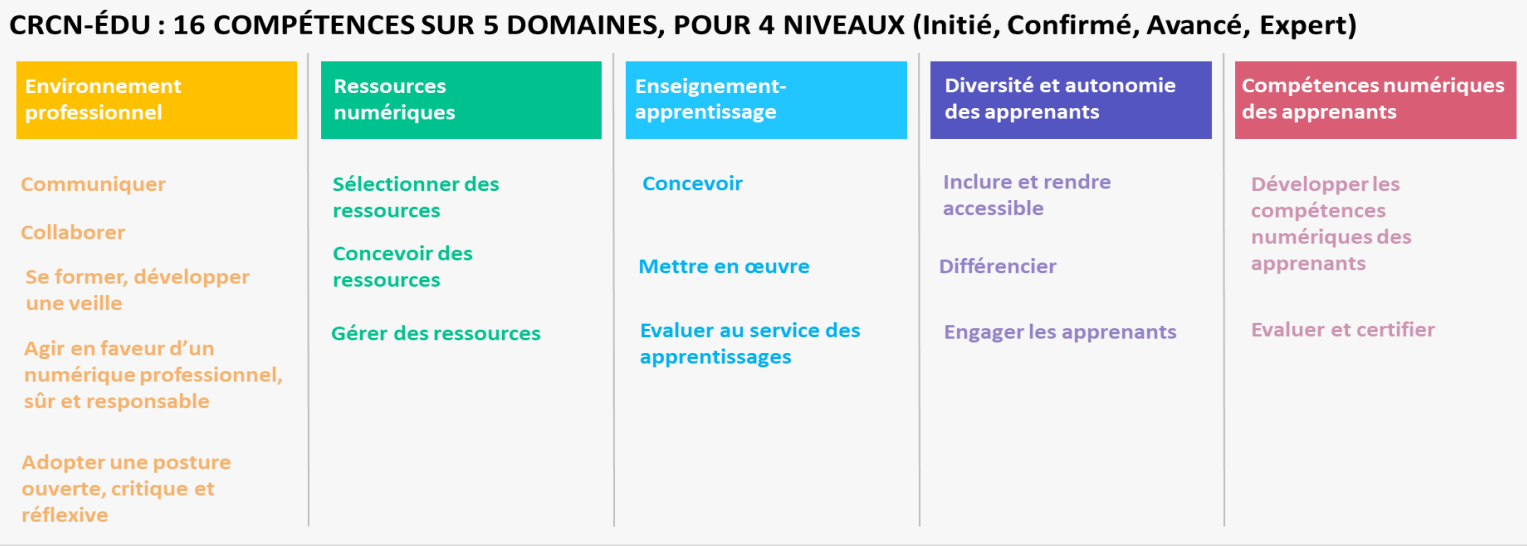

# **Pour consulter le CRCN-Édu :**

<https://eduscol.education.fr/document/47366/download>

**Pour développer les compétences numériques des enseignants et personnels d'éducation :** [https://eduscol.education.fr//pixplus-edu](https://eduscol.education.fr/pixplus-edu)

# Compétences ciblées dans le parcours pour le 1<sup>er</sup> degré

# **Edu: Environnement professionnel**

#### 21.1 Pix+Édu - Communiquer

**Canaux de** Messagerie professionnelle communication

Utiliser la messagerie professionnelle

#### 21.4 Pix+Édu - Agir en faveur d'un numérique professionnel sûr et responsable

Droit à l'image Connaître et respecter le droit à l'image des élèves Législation RGPD dans sa pratique d'enseignant du Respecter le RGPD dans sa pratique d'enseignant du primaire primaire

### Edu : Enseignement-apprentissage avec et par le numérique

#### 23.3 Pix+Édu - Évaluer au service des apprentissages

Évaluation Outils d'évaluation Connaître des outils en ligne d'évaluation

# Edu : Gestion des ressources numériques

#### 22.1 Pix+Édu - Sélectionner des ressources

**Sélection des** Prim à bord ressources

Connaître Prim à bord, y trouver et proposer des ressources

#### 22.2 Pix+Édu - Concevoir des ressources

**Licences Respect des licences**  Respecter les licences lors l'utilisation de ressources existantes

### Edu : Prendre en compte la diversité des apprenants et les rendre autonomes

#### 24.1 Pix+Édu - Inclure et rendre accessible

Inclusion et accessibilité Accessibilité des documents textuels

Connaître et appliquer des règles d'accessibilité pour des documents textuels dans un contexte d'enseignement

#### 24.3 Pix+Édu - Engager les apprenants

Ludiaue Démarche ludique

Identifier différents types de jeux numériques, connaître des outils pour les créer et des sites ressources

# Compétences ciblées dans le parcours pour le 1<sup>er</sup> degré

### **Pix: Information et données**

#### 1.1 Mener une recherche et une veille d'information

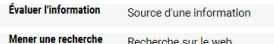

Retrouver et évaluer la source d'une information Utiliser un moteur de recherche

#### 1.2 Gérer des données

Stocker, organiser et Recherche de fichier retrouver

Retrouver un fichier (d'après son nom, son contenu, son emplacement,...)

# Pix : Création de contenu

#### 3.1 Développer des documents textuels

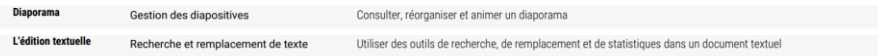

# **Pix: Communication et collaboration**

#### 2.1 Interagir

**Configurer et** Champs d'un courriel paramétrer une messagerie électronique

Envoyer un courriel en maîtrisant ses différents champs (A, Cc, Cci, Objet)

#### 2.3 Collaborer

**Collaboration** Utilisation d'un cloud asynchrone

Comprendre et utiliser un cloud (import, partage avec les bons droits).

# Pix : Protection et sécurité

#### 4.1 Sécuriser l'environnement numérique

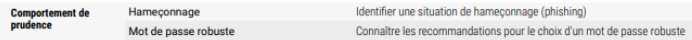

#### 4.2 Protéger les données personnelles et la vie privée

**Traces numériques** Accès d'une application aux données Maîtriser l'accès à ses données lors de l'installation d'une application

#### 4.3 Protéger la santé, le bien-être et l'environnement

Préserver la santé Cyberharcèlement physique et psychique

Reconnaître des situations de cyberharcèlement et savoir comment réagir

# Compétences ciblées dans le parcours pour le 2<sup>d</sup> degré

# **Edu: Environnement professionnel**

#### 21.1 Pix+Édu - Communiquer

**Canaux de** Messagerie professionnelle communication

Utiliser la messagerie professionnelle

#### 21.4 Pix+Édu - Agir en faveur d'un numérique professionnel sûr et responsable

Connaître et respecter le droit à l'image des élèves Droit à l'image Législation RGPD dans sa pratique d'enseignant du Respecter le RGPD dans sa pratique d'enseignant du second degré second degré

# Edu : Enseignement-apprentissage avec et par le numérique

### 23.2 Pix+Édu - Mettre en œuvre

**Classe inversée** Classe Inversée Connaître et mettre en oeuvre des pratiques de "classe inversée"

#### 23.3 Pix+Édu - Évaluer au service des apprentissages

Évaluation Outils d'évaluation Connaître des outils en ligne d'évaluation

# **Edu: Gestion des ressources numériques**

#### 22.2 Pix+Édu - Concevoir des ressources

**Licences Respect des licences**  Respecter les licences lors l'utilisation de ressources existantes

# Edu : Prendre en compte la diversité des apprenants et les rendre autonomes

#### 24.1 Pix+Édu - Inclure et rendre accessible

Inclusion et accessibilité Accessibilité des documents textuels

Connaître et appliquer des règles d'accessibilité pour des documents textuels dans un contexte d'enseignement

#### 24.3 Pix+Édu - Engager les apprenants

Démarche Judique

Identifier différents types de jeux numériques, connaître des outils pour les créer et des sites ressources

# Compétences ciblées dans le parcours pour le 2<sup>d</sup> degré

### Pix : Information et données

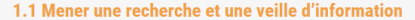

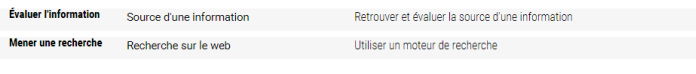

#### 1.2 Gérer des données

Stocker, organiser et Recherche de fichier retrouve

Retrouver un fichier (d'après son nom, son contenu, son emplacement,...)

# **Pix: Création de contenu**

#### 3.1 Développer des documents textuels

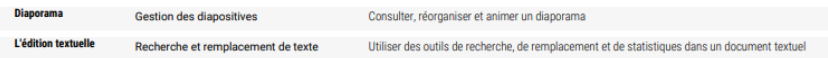

# **Pix: Communication et collaboration**

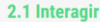

**Configurer et** Champs d'un courriel paramétrer une messagerie électronique

Envoyer un courriel en maîtrisant ses différents champs (A, Cc, Cci, Objet)

#### 2.3 Collaborer

**Collaboration** Utilisation d'un cloud asynchrone

Comprendre et utiliser un cloud (import, partage avec les bons droits).

# **Pix: Protection et sécurité**

#### 4.1 Sécuriser l'environnement numérique

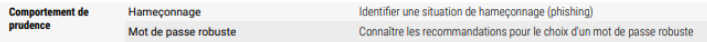

#### 4.2 Protéger les données personnelles et la vie privée

**Traces numériques** Accès d'une application aux données Maîtriser l'accès à ses données lors de l'installation d'une application

#### 4.3 Protéger la santé, le bien-être et l'environnement

Préserver la santé Cyberharcèlement physique et psychique

Reconnaître des situations de cyberharcèlement et savoir comment réagir

# Compétences ciblées dans le parcours pour les personnels d'éducation

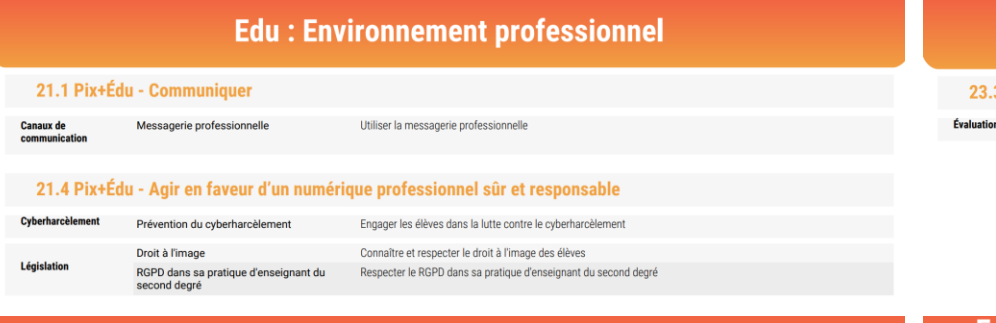

# Edu : Enseignement-apprentissage avec et par le numérique

#### 3 Pix+Édu - Évaluer au service des apprentissages

Outils d'évaluation

Connaître des outils en ligne d'évaluation

# Edu : Gestion des ressources numériques

#### 22.2 Pix+Édu - Concevoir des ressources

Licences **Respect des licences**  Respecter les licences lors l'utilisation de ressources existantes

# Edu : Prendre en compte la diversité des apprenants et les rendre autonomes

#### 24.1 Pix+Édu - Inclure et rendre accessible

Inclusion et accessibilité Accessibilité des documents textuels

Connaître et appliquer des règles d'accessibilité pour des documents textuels dans un contexte d'enseignemen

#### 24.3 Pix+Édu - Engager les apprenants

Démarche ludique

Identifier différents types de jeux numériques, connaître des outils pour les créer et des sites ressources

# Compétences ciblées dans le parcours pour les personnels d'éducation

# **Pix: Information et données**

#### 1.1 Mener une recherche et une veille d'information

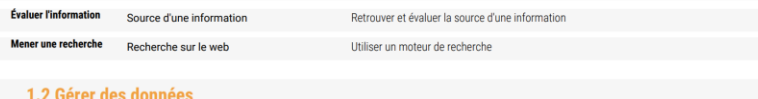

Stocker, organiser et Recherche de fichier retrouver

Retrouver un fichier (d'après son nom, son contenu, son emplacement,...)

### Pix : Création de contenu

#### 3.1 Développer des documents textuels

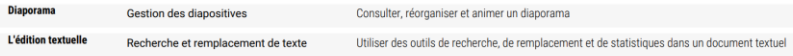

# **Pix: Communication et collaboration**

#### 2.1 Interagir

**Configurer et** Champs d'un courriel paramétrer une messagerie électronique

Envoyer un courriel en maîtrisant ses différents champs (A, Cc, Cci, Objet)

#### 2.3 Collaborer

**Collaboration** Utilisation d'un cloud asynchrone

Comprendre et utiliser un cloud (import, partage avec les bons droits)

# Pix : Protection et sécurité

#### 4.1 Sécuriser l'environnement numérique

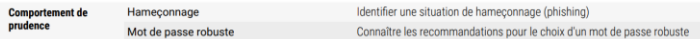

#### 4.2 Protéger les données personnelles et la vie privée

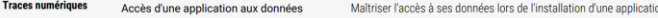

#### 4.3 Protéger la santé, le bien-être et l'environnement

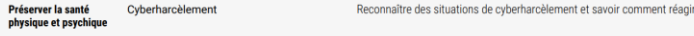